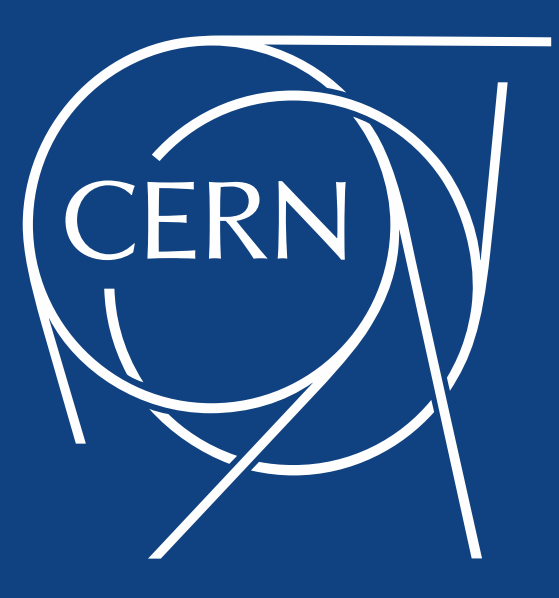

## WLCG: Planetary Computing for CERN's Large Hadron Collider

Oliver Keeble

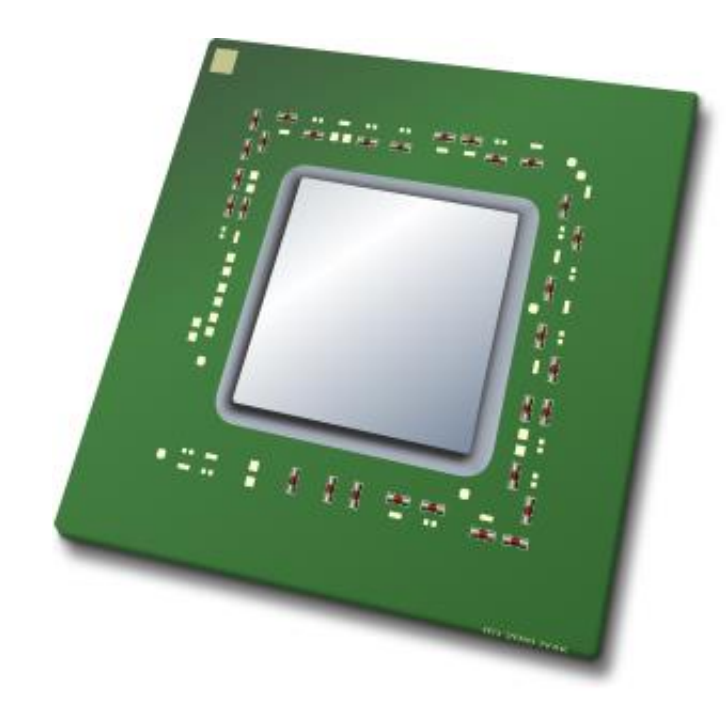

# X 400,000

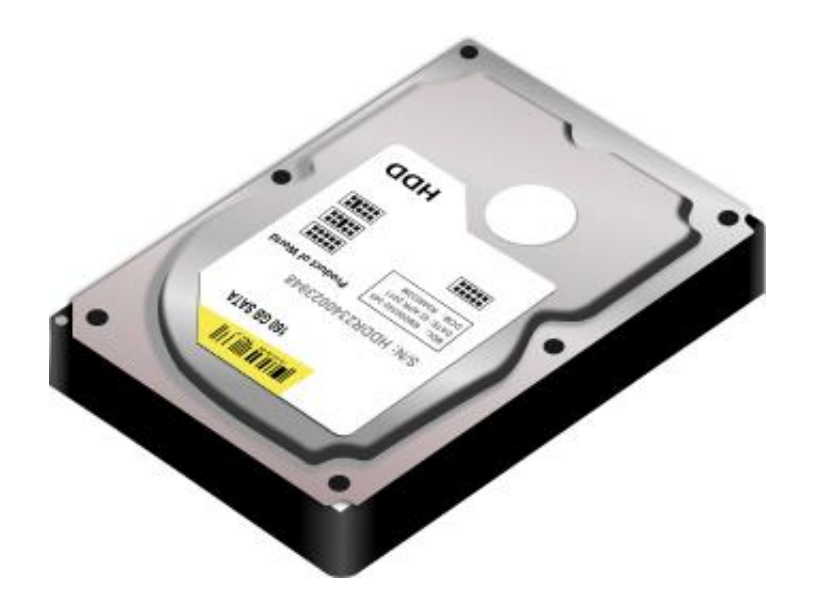

# X 300,000

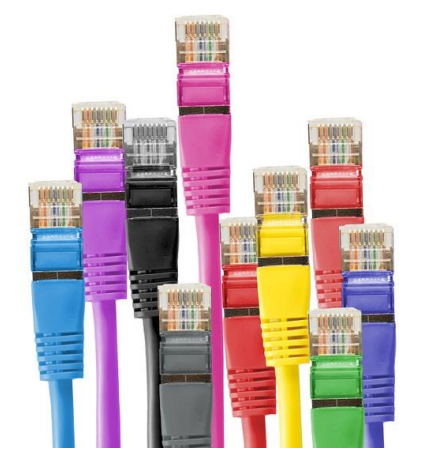

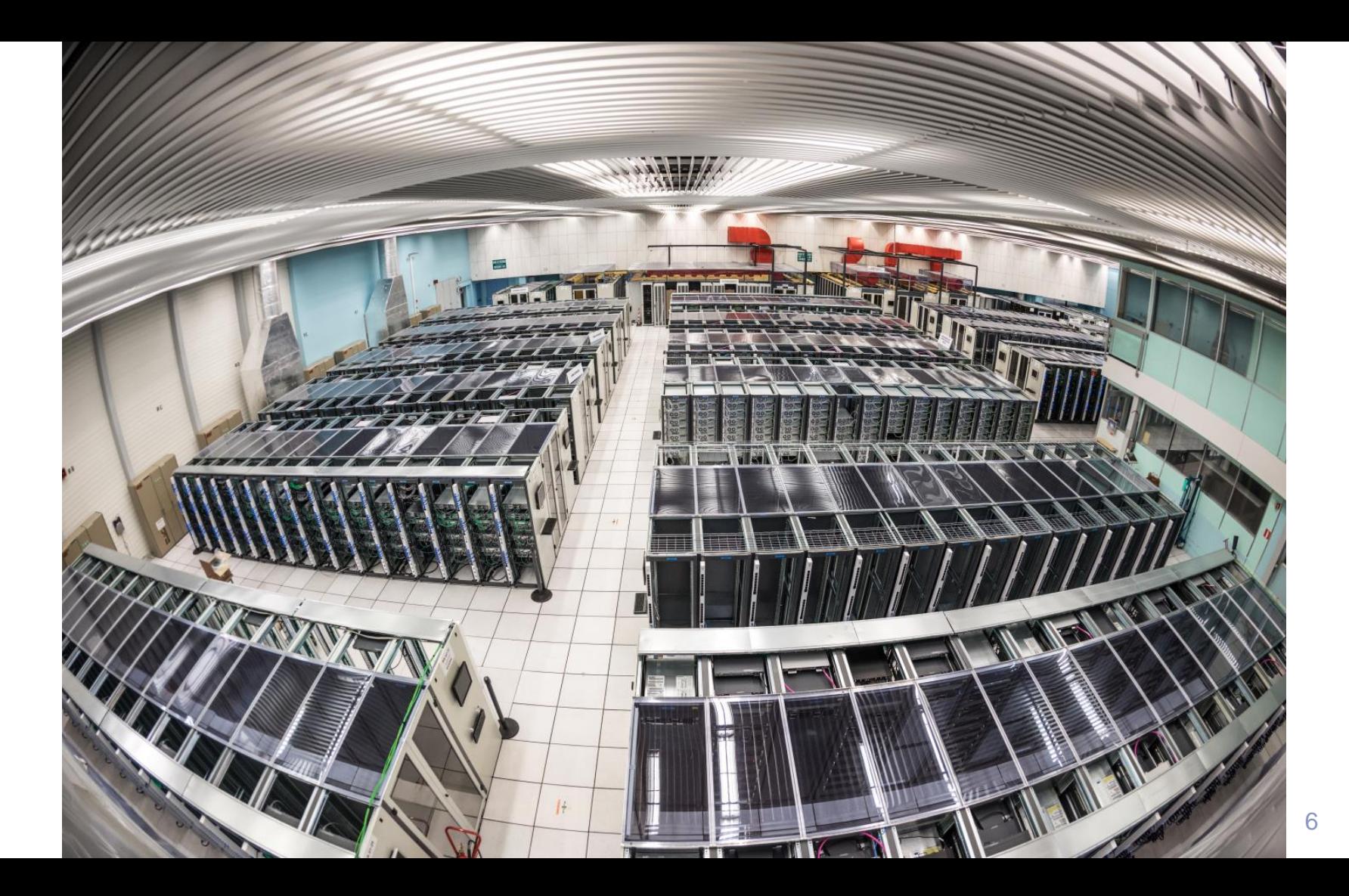

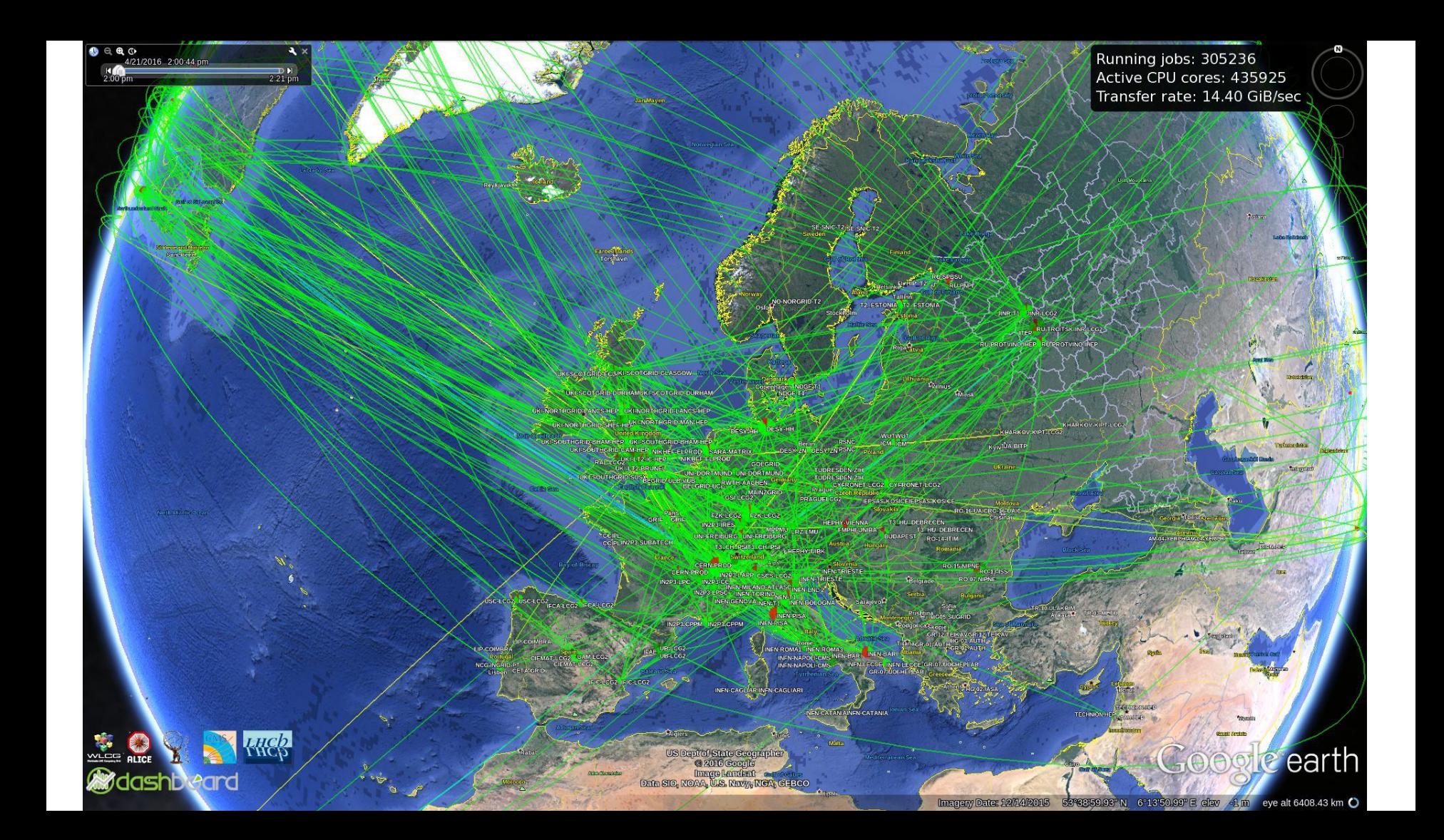

### **Outline**

- Why do you need so much computing?
- OK, but why did you do it like *that*?
- Fair enough, how does it work then?

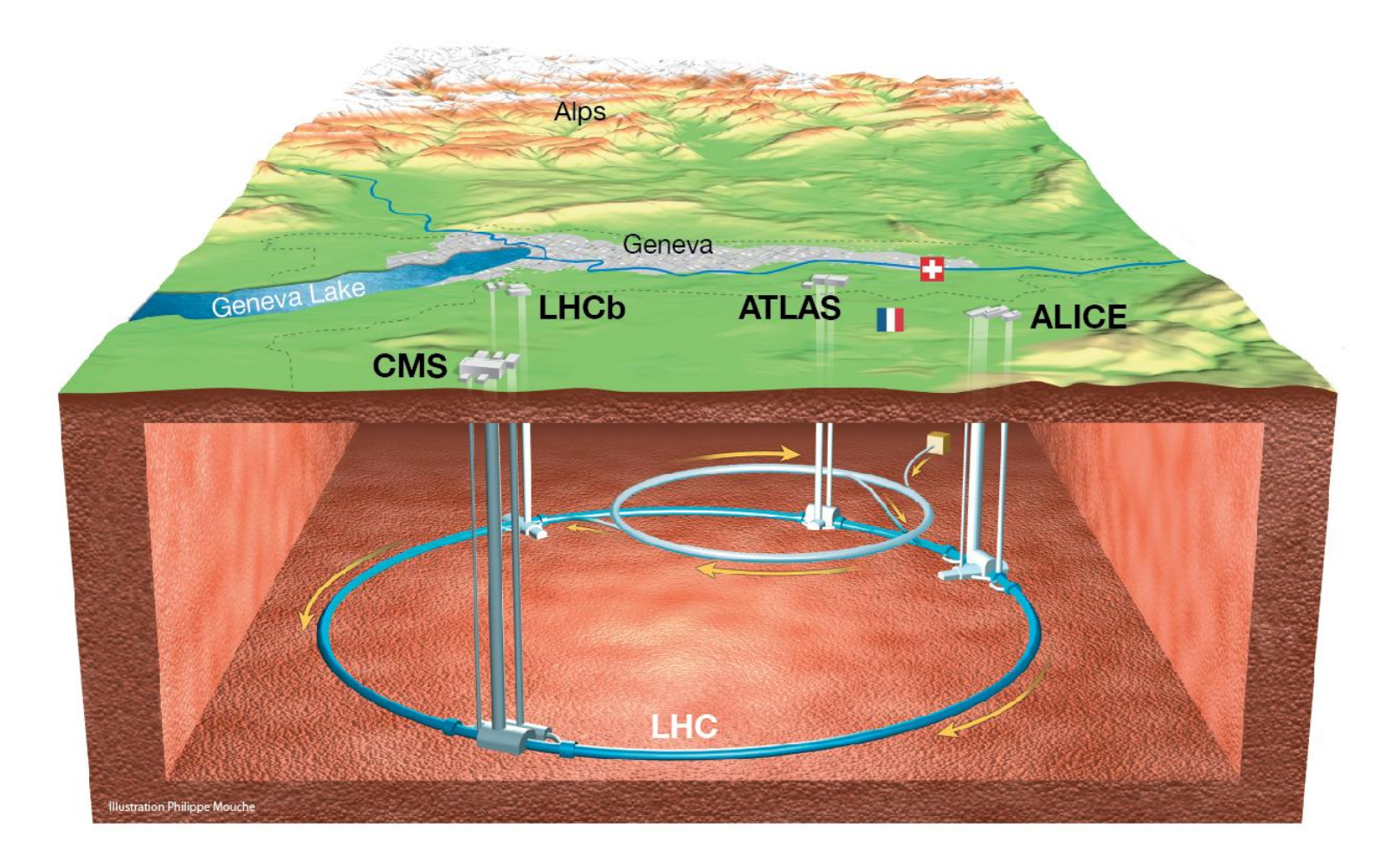

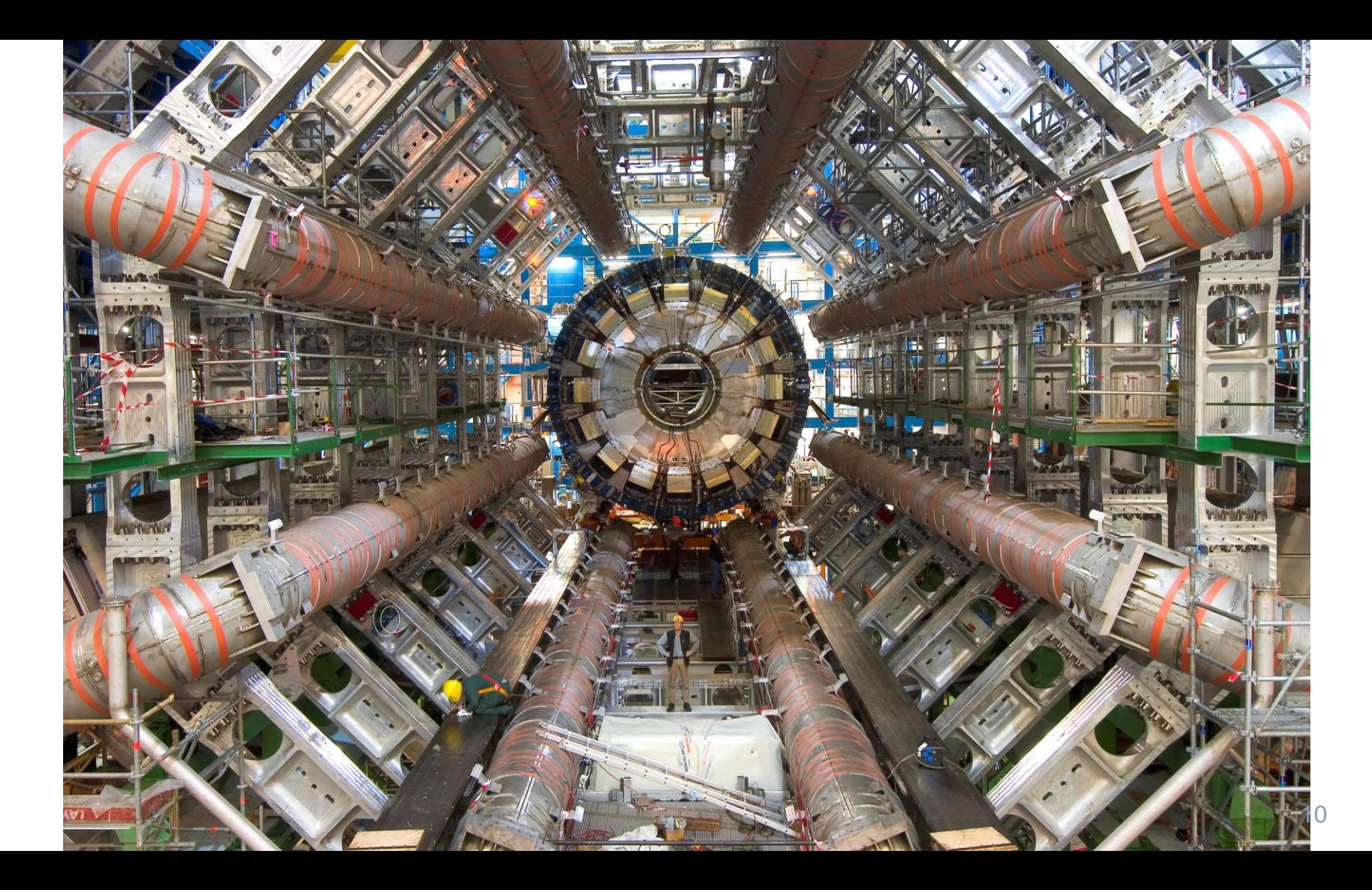

#### Global Effort → Global Success

*th 2012 The Status of the Higgs Search J. Incandela for the CMS COLLABORATION* Results today only possible due to extraordinary performance of accelerators - experiments - Grid computing

Run/Event: 194108 / 56422400

Higgs boson.

Observation of a new particle consistent with a Higgs Boson (but which one...?)

Historic Milestone but only the beginning

Global Implications for the future

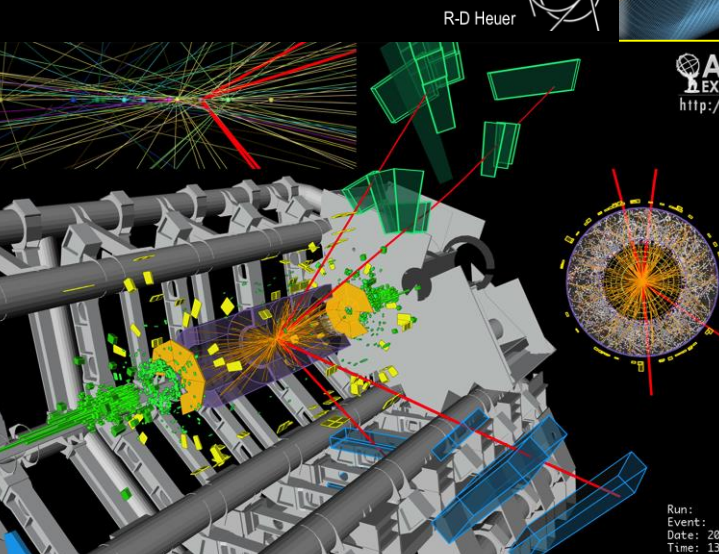

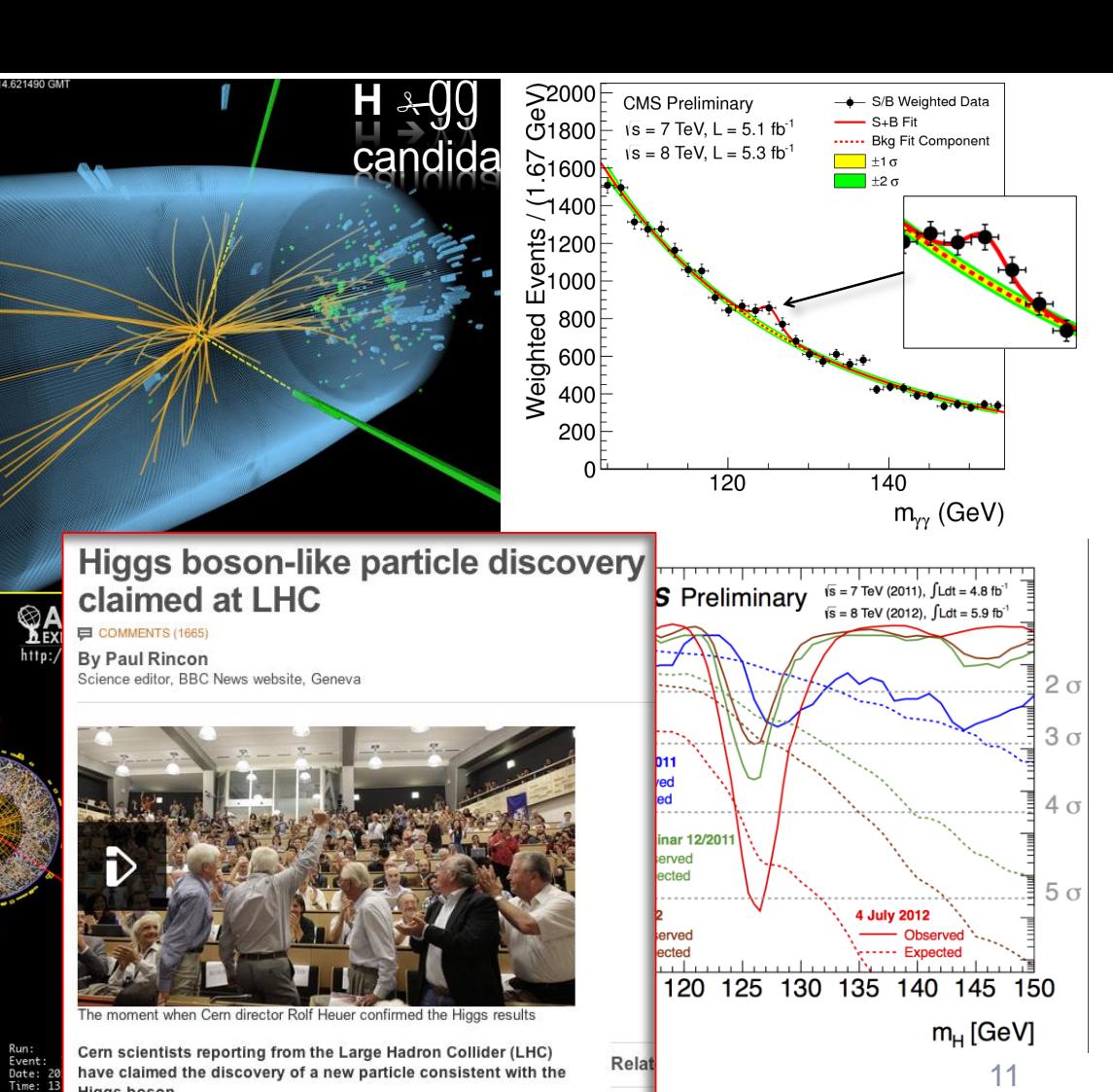

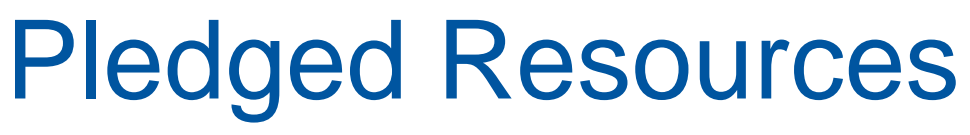

Total  $\sim$  400 PB

#### CPU by computer centre Total  $\sim$  400k cores

Disk by computer centre Total  $\sim$  300 PB

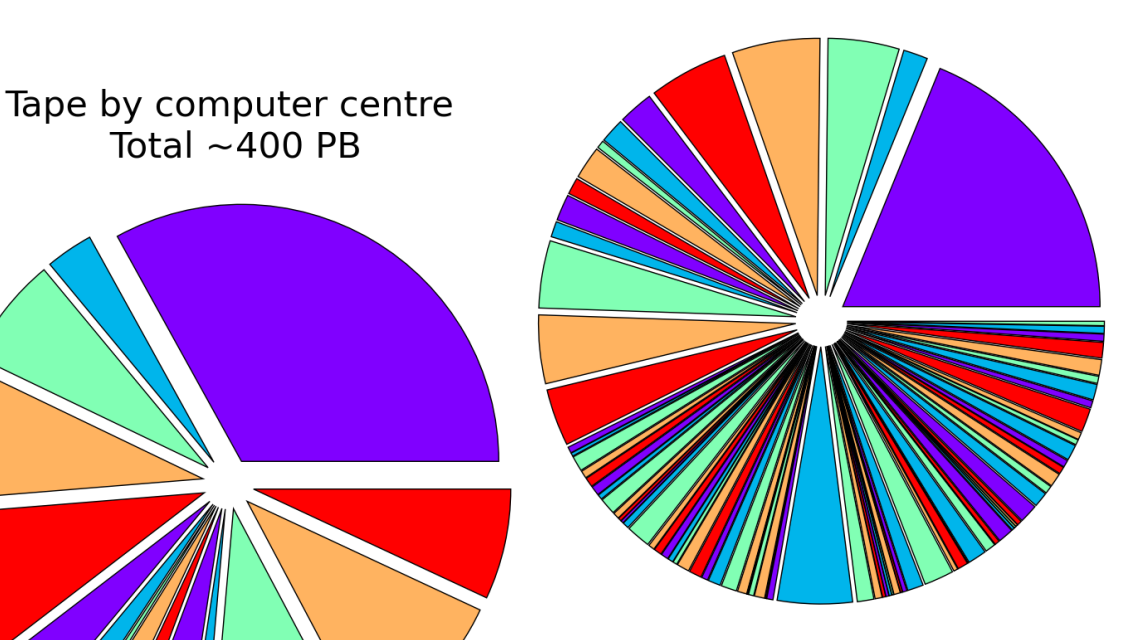

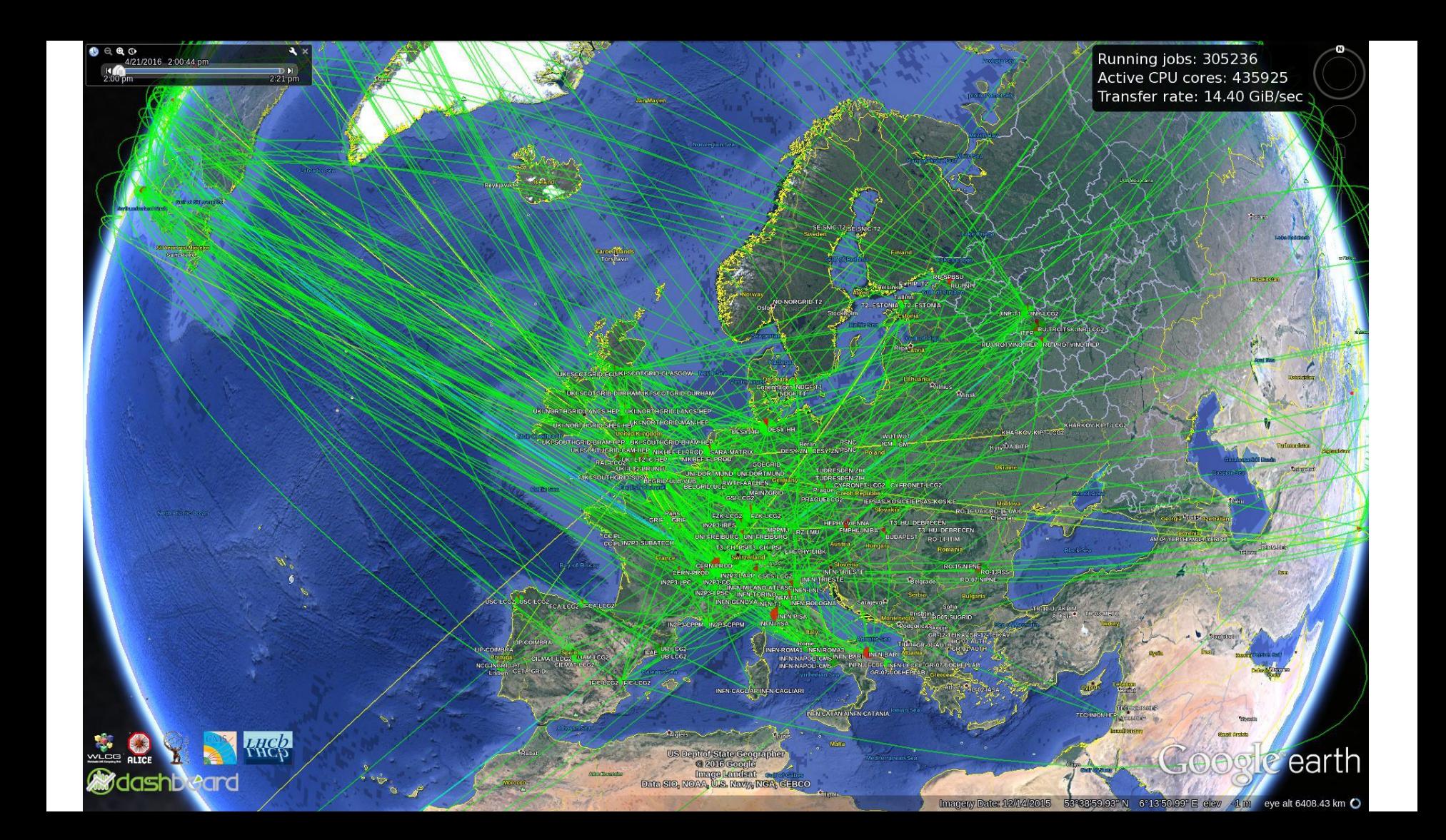

### **File Transfer Service**

- fts-transfer-submit -K -o -I delegation\_id
- -s https://fts3.cern.ch:8443 gsiftp://eoscmsftp.cern.ch//eos/cms/store/PhED Ex LoadTest07/source/T2CHCERN FE
- srm://grid05.lal.in2p3.fr:8446/srm/managerv2? SFN=/dpm/lal.in2p3.fr/...

### The FTS optimiser

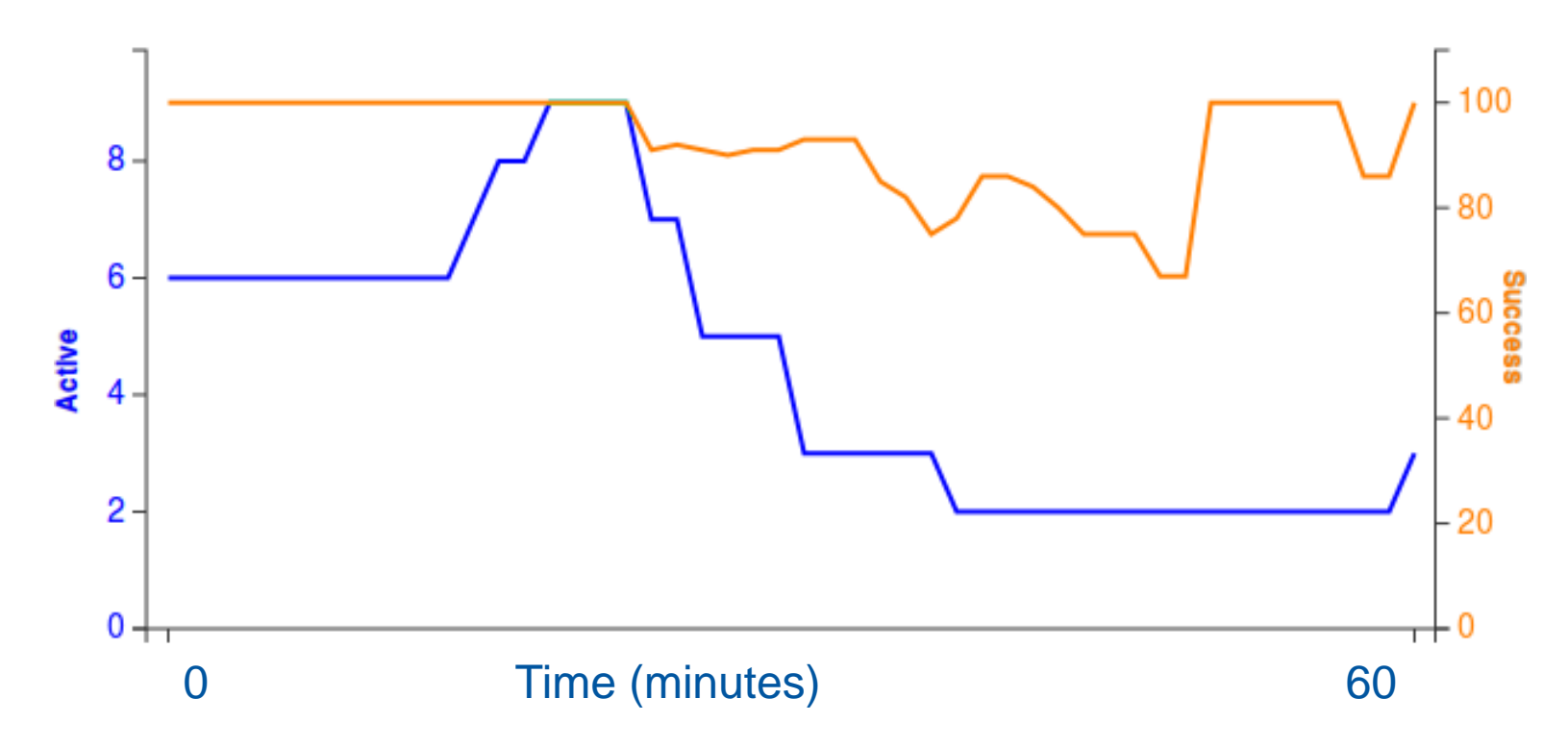

#### 150 sites = 150 batch systems

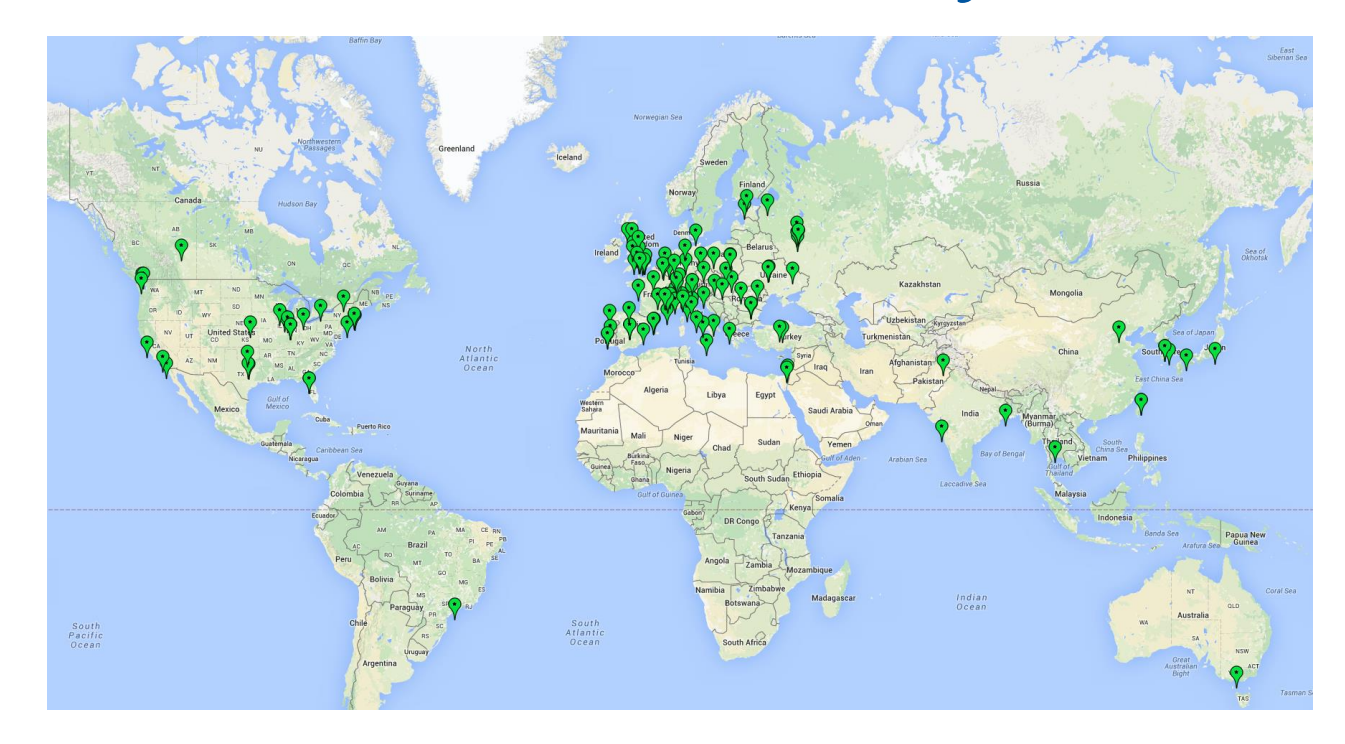

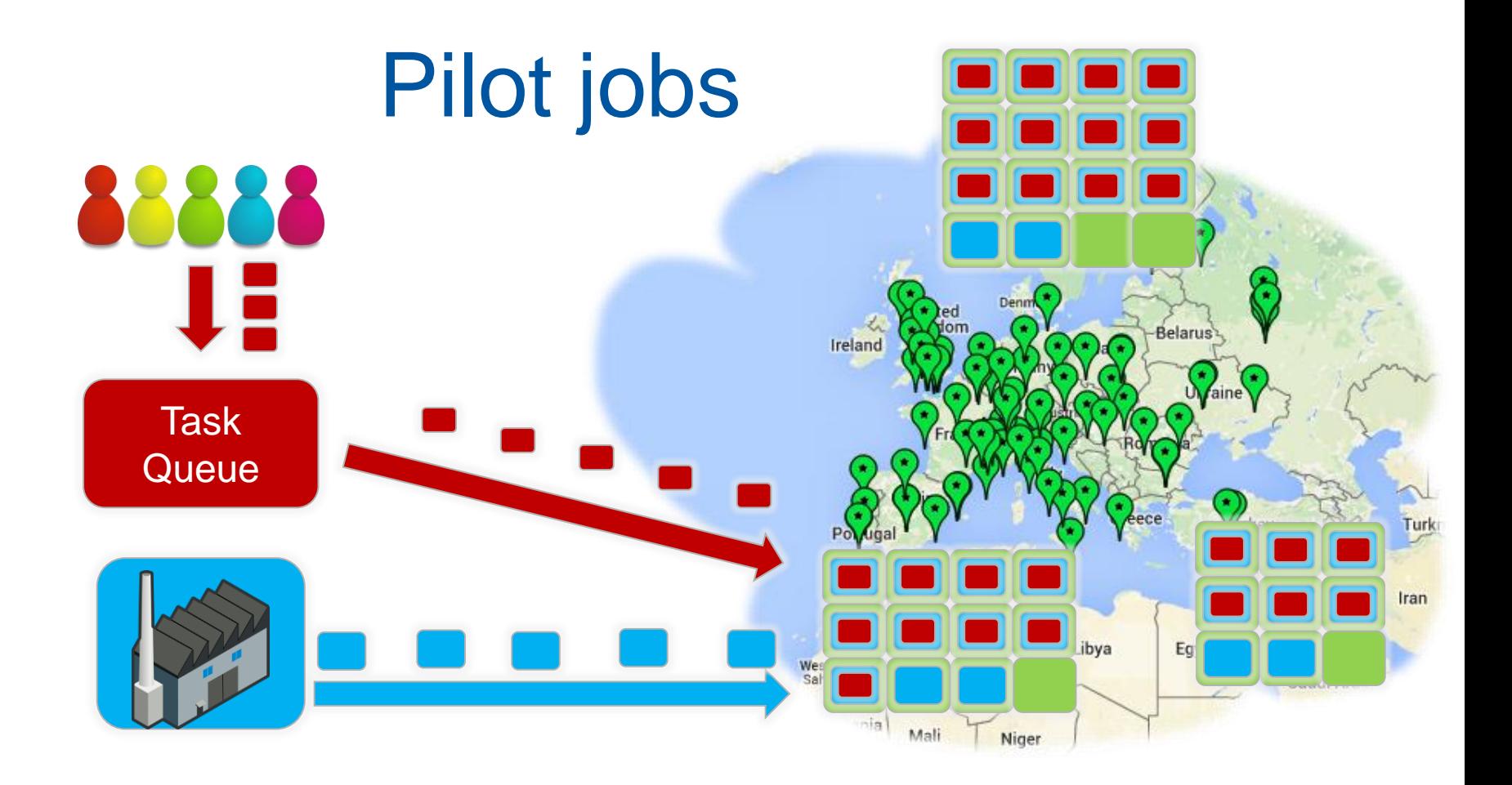

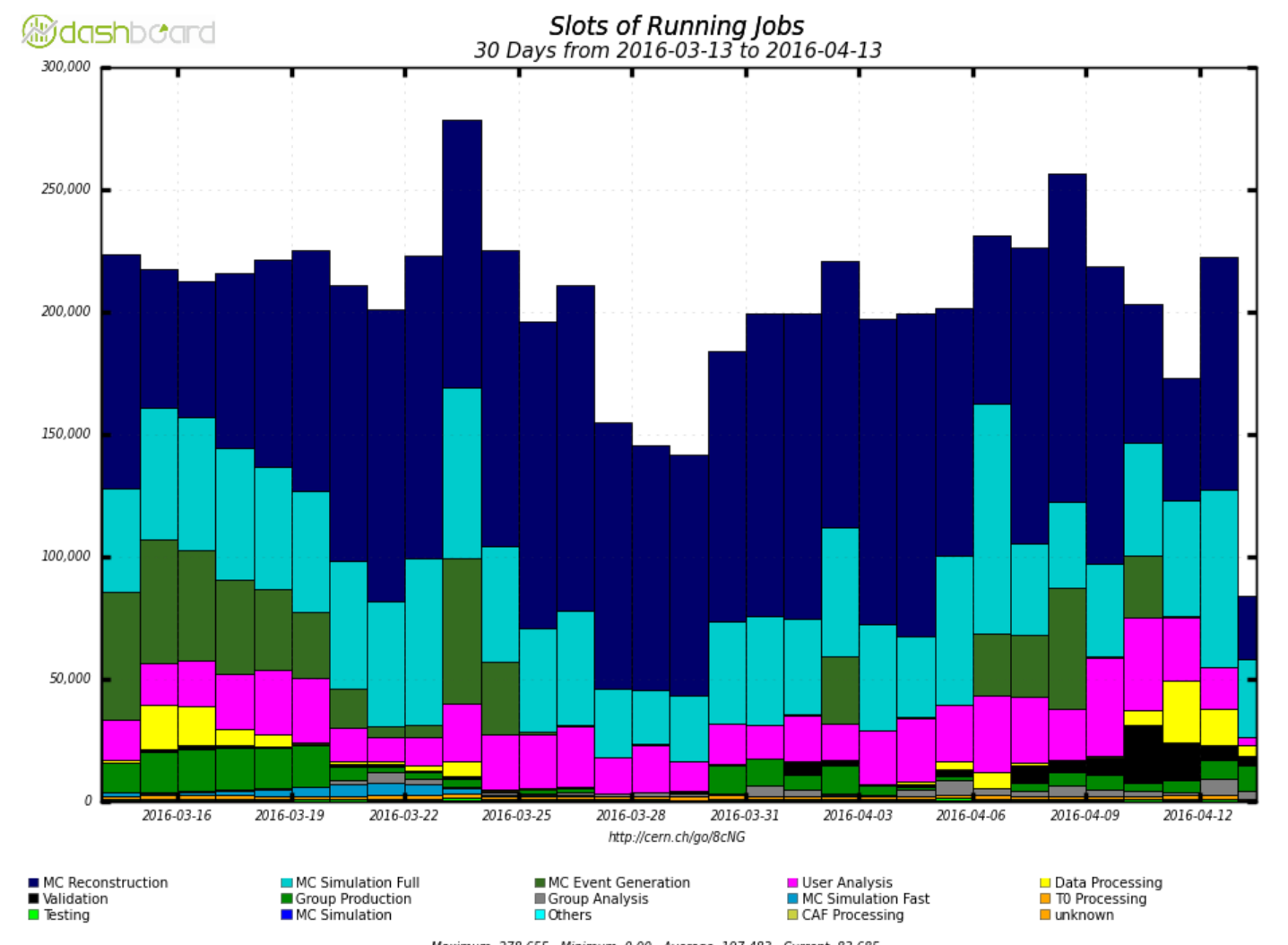

Maximum: 278,655, Minimum: 0.00, Average: 197,483, Current: 83,685

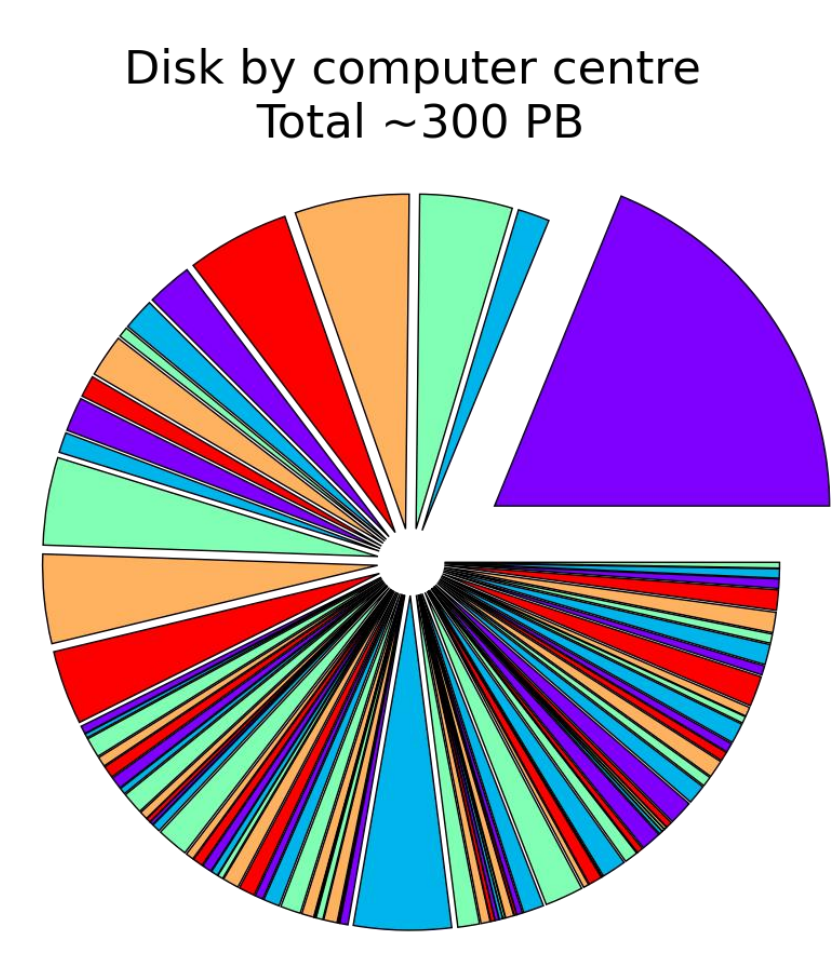

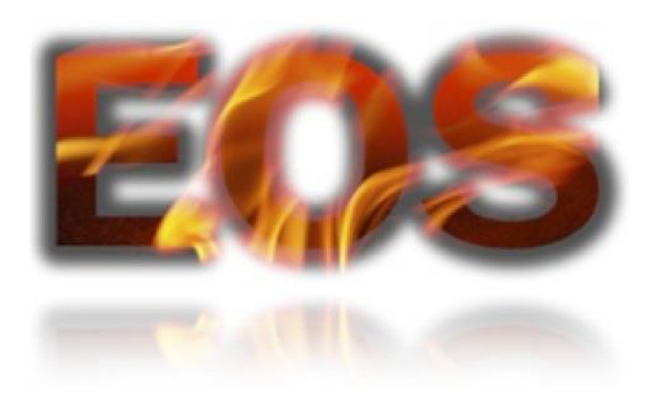

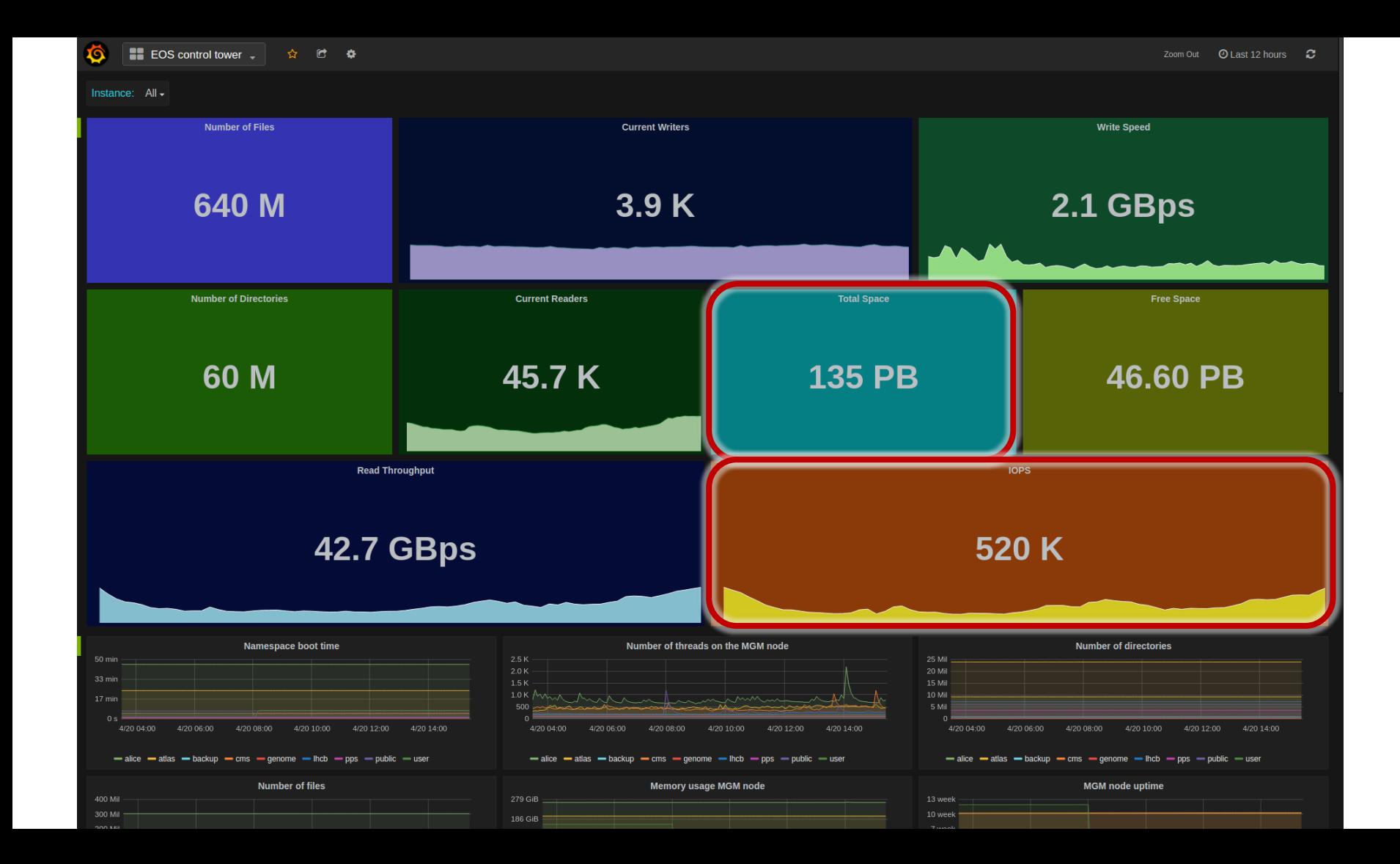

#### **HEP Timescale**

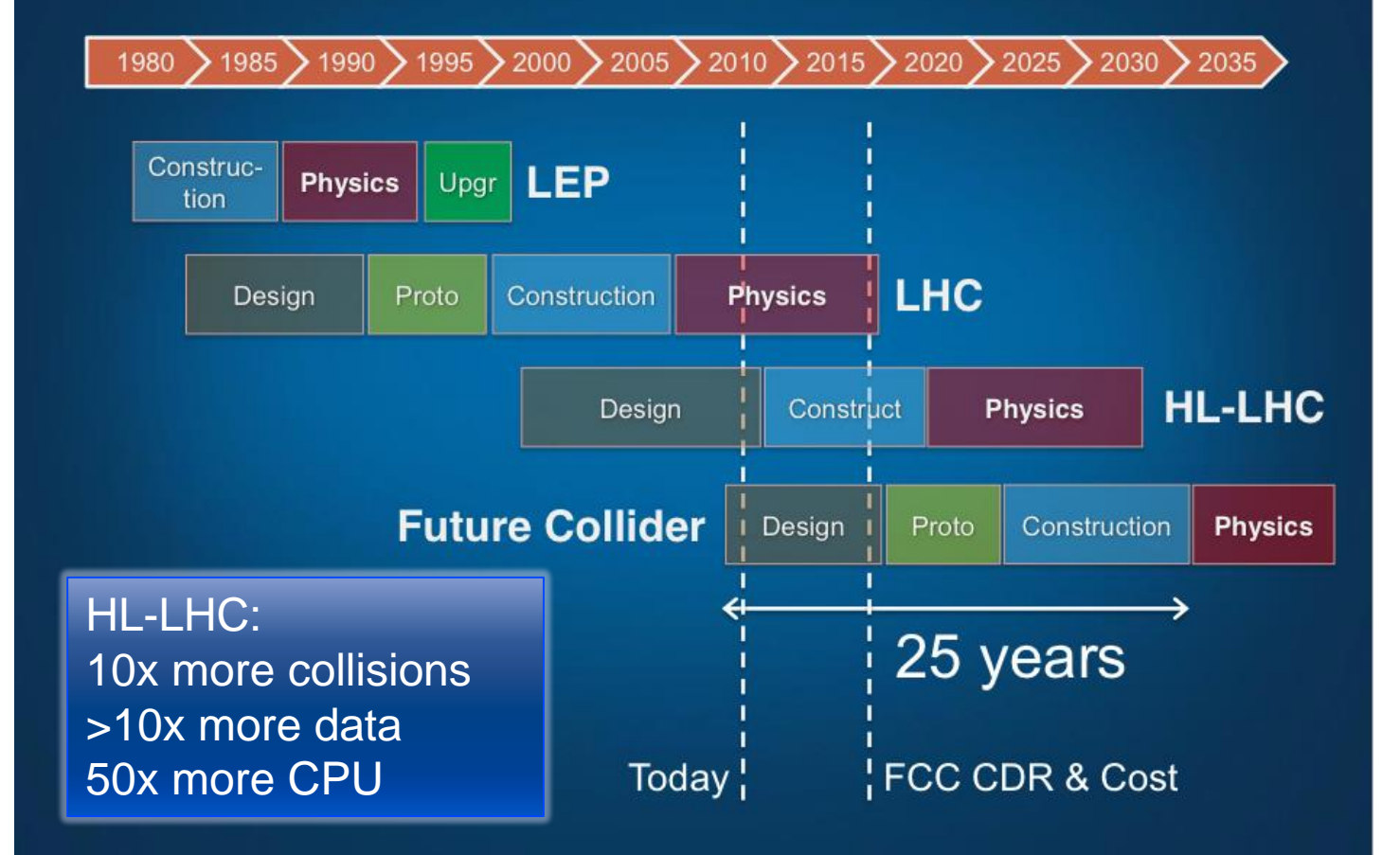

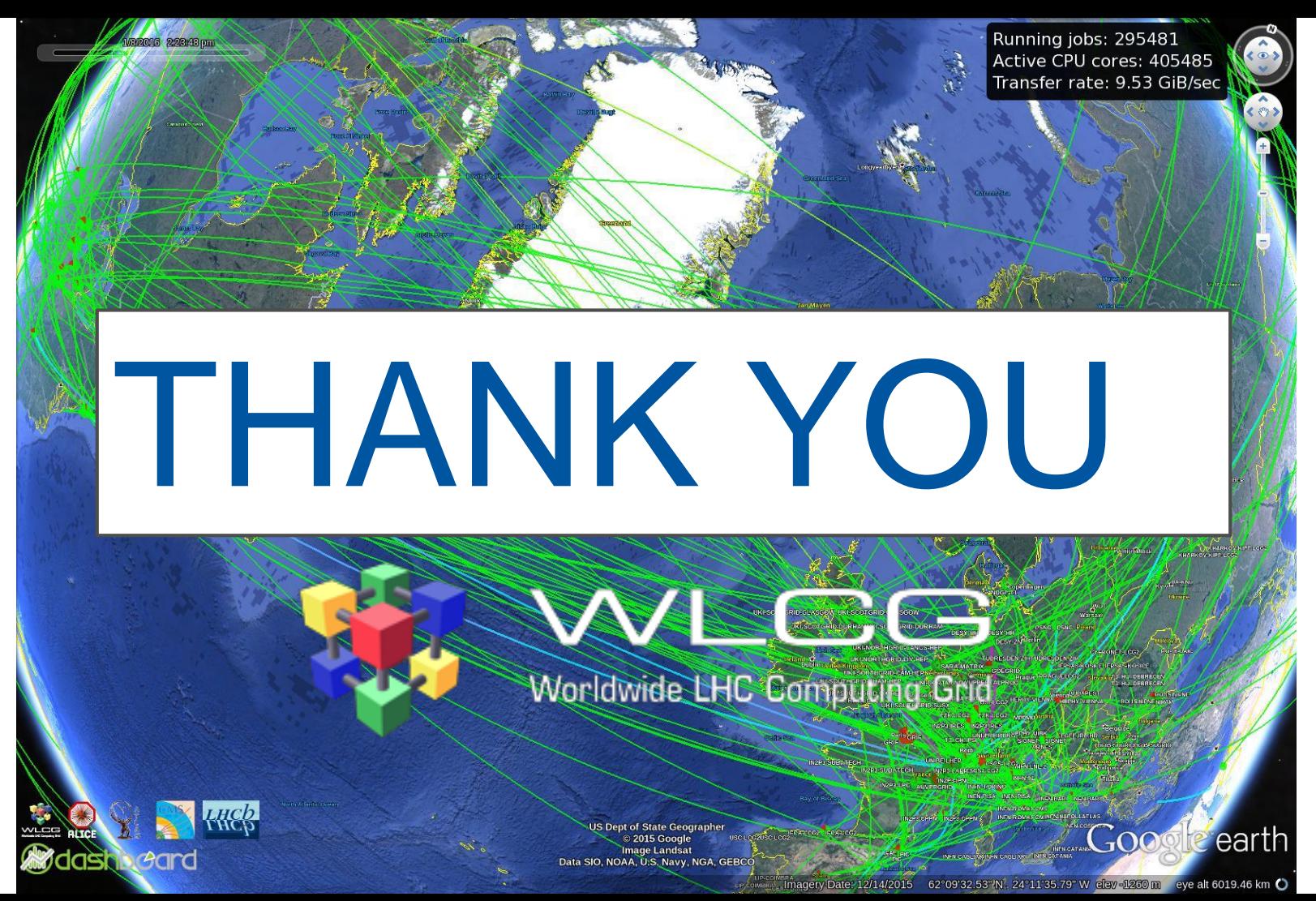

22

## Credits & references

- This talk represents the work of the WLCG collaboration and its experiments, technology providers, sites & users.
- Useful references for further information
	- http://wlcg-public.web.cern.ch/
	- http://atlas.cern/
	- http://cms.web.cern.ch/
	- http://fts3-service.web.cern.ch/
	- http://information-technology.web.cern.ch/services/eos-service